**Jordan Journal of Mechanical and Industrial Engineering www.jjmie.hu.edu.jo** 

# A Fusion Technique Based on Image - Statistical Analysis for Detection of Throat Cancer Types

Adnan Al-Bashir<sup>a,\*</sup>, Bassam Al-Naami<sup>b</sup>

Department of Industrial Engineering, Hashemite University, P.O. Box 150459, Zarqa 13115, Jordan *Department of Biomedical Engineering, Hashemite University, P.O. Box 150459, Zarqa 13115, Jordan* 

# **Abstract**

The aim of this study is to establish a simple approach to classify the throat tumor type by using statistical analysis techniques without a need for a biopsy or further testing. In this study, around 35 patients were investigated to be classified and to provide appropriate diagnostic for the throat cancer type. MRI images and their properties were processed and converted into numb er of pixels and intensities that located in the region of interest which covered the area of tumor. This extracted inform ation was employed by traditional statistical methods such as Descriptive Analysis, Box Plots and Testing of Hypo thesis to enable reasonable accuracy in differentiation between the tumor types. As a result of this study, it is observed that t he using of statistical analysis for the data taken from the MRI images is reliable to diagnose and determine the type of the th roat cancer with 95% confidence.

*© 2010 Jordan Journal of Mechanical and Industrial Engineering. All rights reserved*

Keywords: Throat cancer (TCa), filtration, segmentation, box plot, T-test, Inter Quartile Range (IQR) .

# 1. **Introduction**

Throat cancer is one of the most dangerous cancer's type and forms in tissues of the pharynx (the hollow tube inside th e neck that starts behind the nose and ends at the top of the windpipe and esophagus). Throat cancer includ es cancer of the nasopharynx (the upper part of the throa t behind the nose), the oropharynx (the middle part of the ph arynx), and the hyp-opharynx (the bottom part of the phary nx). Cancer of the larynx (voice box) may also be includ ed as a type of throat cancer. Most throat cancers are squam ous cell carcinomas (cancer that begins in thin, flat cells that look like fish scales). Also called pharyngeal cance r (Fig.1) Estimated new cases and deaths from throat cance r (including cancers of the larynx) in the United State s in 2009 are 12,290 (laryngeal) and 12,610 (phar yngeal), while the death cases are 3,660 (laryngeal) and 2 ,230 (pharyngeal) [1].

In 2004, according to the Jordan National Cancer Registry , (JNCR), about 3,591 new cancer cases have been regist ered among Jordanians with an incidence rate of 67.1 per 1 00,000 populations (63.9 for males and 70.5 for femal es). Among the most common cancers affecting Jorda nian population, the throat tumor (TCa) was ranked as th e eighth common type in children and the 10th in

<u>.</u>

adults and the prevalence in males 3.5% more than females (2.1%) [2].

attempt to differentiate between the benign and malignant tumo r such as: 1) Physical exam. 2) Indirect laryngoscopy; th e doctor looks down your throat using a small, longh andled mirror to check for abnormal areas and to see if your vocal cords move as they should. 3) Direct la ryngoscopy; the doctor inserts a thin, lighted tube called a laryngoscope through your nose or mouth. As the tube g oes down your throat, the doctor can look at areas that ca nnot be seen with a mirror. 4) Biopsy is removing tissue to look for cancer cells and a pathologist then looks at the ti ssue under a microscope to check for cancer cells [1]. A b iopsy is the only sure way to know if a tumor is ca ncerous. Different diagnostic procedures have been followed in

di agnosis and be certain of its accuracy. On the other hand, h oping for a misdiagnosis should not be used as a way to av oid treatment for a serious medical problem as the throat ca ncer. Nevertheless, it is sensible to attempt to confirm a d iagnosis via methods such as seeking second opinions, co nsulting specialists, getting further medical tests, and re searching information about the medical condition. Also, m isdiagnosis can and does occur and is reasonably co mmon with error rates ranging from 1.4% in cancer b iopsies to a high 20-40% misdiagnosis rate in emergency o r ICU care. However, it is important in many cases to validate a

[http://www.cureresearch.com/intro/overview.htm].

<sup>\*</sup> Corr esponding author. abashir@hu.edu.jo

Therefore, in this paper, we focused on building an algorithm – software based on the use of LabView software to analyze the image of Throat Cancer, where part of this technique was tested in our previous work for brain tum or classification [3]. This target was achieved by the d eveloped algorithm consisted of image enhancement, filteri ng and applying the region of interest threshold techn iques to extract the number of pixels and their inten sities for both types of throat cancers (benign and Malig nant). This procedure is followed by the statistical analy sis based on Box Plot and Test of Hypothesis.

V arious segmentation techniques and methods have been cited in the literature for improving the segmentation proce sses to maximize the possibility and reliability of TCa classification. These techniques can be categorized into:

1) threshold-based segmentation, 2) statistical methods for T Ca segmentation and 3) region growing methods [4, 5, 6, 7].

In [4] a semiautomatic system for segmentation of a diver se set of lesions in head and neck CT scans has developed. The system takes as input an approximate bounding box, and uses a multistage level set to perform the f inal segmentation. Then contours from automatic segm entation were compared to both 2D and 3D gold stand ard contours manually drawn by three experienced radio logists. The average absolute area error was 21.1% comp ared to 10.8%, and the average 2D distance was 1.38 mm c ompared to 0.84 mm between the radiologists. The autom atic contours approximated many of the lesions very well. Haibo Zhang et al. developed a new threedime nsional adaptive region growing algorithm for the autom atic segmentation of three-dimensional images [5]. The p rinciple of this algorithm is to obtain a satisfactory segme nt result by self-tuning the homogeneity constraint step b y step. Results of segmentation based on the use of this a lgorithm are close to that of manual segmentation. Shipi ng Zhu et al. proposed a new segmentation algorithm that e ach pixel in the image has its own threshold [6]. In this a lgorithm, the threshold of a pixel in an image is estim ated by calculating the mean of the grayscale values of its neighbor pixels, and the square variance of the grays cale values of the neighbor pixels are also calculated as an additional judge condition. The results demonstrate that t he proposed algorithm could produce precise image edge, while it is reasonable to estimate the threshold of a pixel through the statistical information of its neighbor pixel s. In [7] a novel object identification algorithm was devel oped in Java to locate immune and cancer cells in imag es of immune histochemically- stained lymph node tissue . This algorithm focuses on the interactive feature extraction from color images, so that the classification is impro ved with an interactive visualization system. Then, in or der to increase the accuracy it coupled with the statis tical learning algorithms and intensive feedback from the us er.

Statistical methods represent another important category in the segmentation process and most of the appro aches proposed in this category were using some statistical classifications combined with different image proce ssing techniques in order to segment the MRI images [3, 8, 9, and 10].

 One of the reliable and suited MRI and CT segmentation techniques is the region growing that can be applied to TCa tumor is generally, presented in many studies [3 and 11-16]. Cheng-Long Chuang et al. proposed an image-based object segmentation algorithm for ex tracting tumor-like objects in CT images based on in tensity regions automatically in a CT volume image [15]. M ancas et al. provided segmentation using region growing th reshold; this technique used threshold and spatial in formation to segment the region of interest [11]. Jiang et al . also provided producer for segmentation and q uantification of brain tumor, by semi automatically d etecting the area of the tumor in the brain that help the ra diologist to treatment [16].

th e TCa types and the related work was presented. A d etailed description of image preprocessing and extraction pa rameters from the ROI, data collection, and statistical an alysis for the collected data is described in second se ction. The last section describes the experimental results an d discussion and concludes the paper along with outline future direction. This paper is organized as following: a review about

### **2. Methodology**

In this study, the processed images of TCa are divided into two different groups:

The first group is representing the sample of 21  $(n_1)$ im ages which was already diagnosed as a malignant tumor , and the second group is representing the sample of 12 (*n* 2) diagnosed as benign tumor were collected randomly. A ll data were provided by the Hussein Medical City hospitals and the Islamic hospital in 2006 and 2007 re spectively, Amman, Jordan. The common procedure of d etermining throat tumor type was by examining the p atient's MRI images by an experienced radiologist. A ccording to these comments, that would be our reference la ter on, the type of tumor will be decided which may not b e accurate as mentioned above as misdiagnoses. Our p roposed approach is about using the statistical analysis of th e data obtained form MRI images and makes inferences to distinguish between the two different types of tumor w hich may be more accurate than the traditional method an d be supporting technique for the physicians.

#### *2 .1. Preprocessing of image data*

MRI image should be prepared and treated by applying the s teps:

- Convert all images to the gray scale
- Enhancement image to improve quality
- Image segmentation to find the region of interest (ROI).
- Histogram of region of interest (ROI)
- Apply statically process on  $(ROI)$  to find the final result that we need to make the comparison between malignant and benign tumors based on the use of test of hypothesis.

The tumor of TCa is surrounding by others part of the ne ck (nasopharynx, oropharynx, pharynx and the hypo pharynx) that looks like tumor in the normal form. H ence, the region that covers the tumor should be carefully en hanced and improved so that after applying the

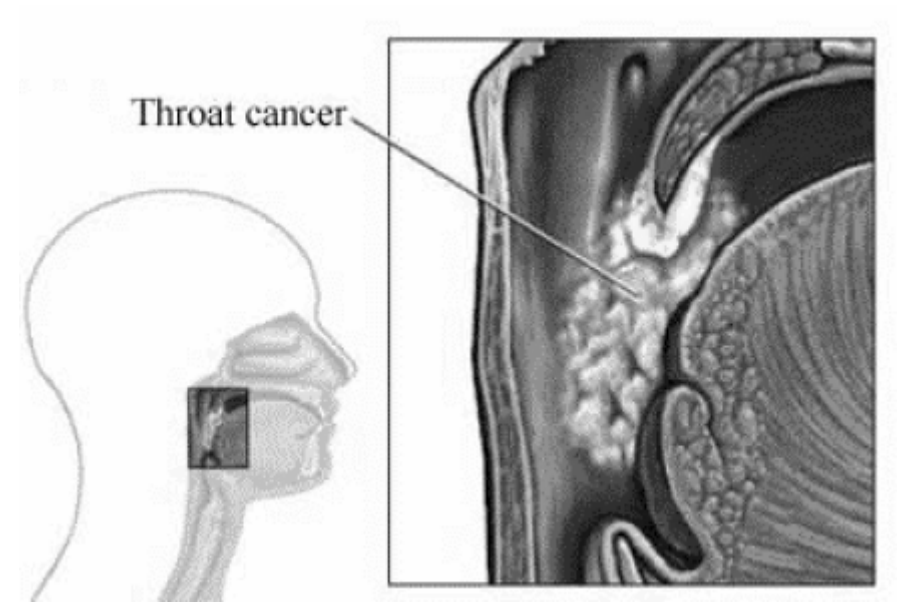

**Figure 1:** Throat Cancer Tumor

segmentation technique we could extract the n features accurately.

Some of the images characteristics such a small size, or low c ontrast can be seen, but this problem was solved by using the special low pass filter. The clarity of the filtered image depends on many factors such as filter mask, origin al image, boundary option and the standard param eter called alpha. These entire factors were consi dered in performing the filtration process. The low pass filter is used and implemented using the LabView Softw are. It allows low frequency data, or data that does not c hange much from pixel to neighboring pixel, to pass throu gh, For an image that contains a lot of noise, such a filter would smooth out the image and reduce the noise with minimal affect on large features in the image. A low pass filter will affect large features in the image, and will reduc e or eliminate the smaller features [17, 3]. The n ext step is the image segmentation.

In the normal cases, when the throat image of the patien t arrives to the radiologist, he studies the up normal region s in the image to discover the type of the tumor. So,

eeded the diagnostic depends on segment these regions. Segmentation process is to divide an image into its constituents regions or objects, then take a specific region; it is called the region of interest (ROI**).** Histogram is a p rocess followed by segmentation. It counts the total n umber of pixels in each grayscale value and graphs it.

#### *2 .2. Statistical Analysis*

Analysis of such data will be demonstrated in two ways; the d escriptive analysis utilizing the Box Plot presentation, an d the testing of hypotheses approach. A hypothesis st ated that there is no difference between the malignant an d benign will be tested using the difference between two sa mple t- test. For each MRI image the data is collected and tabulated.

from the sample mean, which can be located in the rejec tion region or in the acceptance region. Depending on th e location of test statistics the null hypothesis could be re jected or accepted as illustrated in figure 2. The test statistics is a single number that calculated

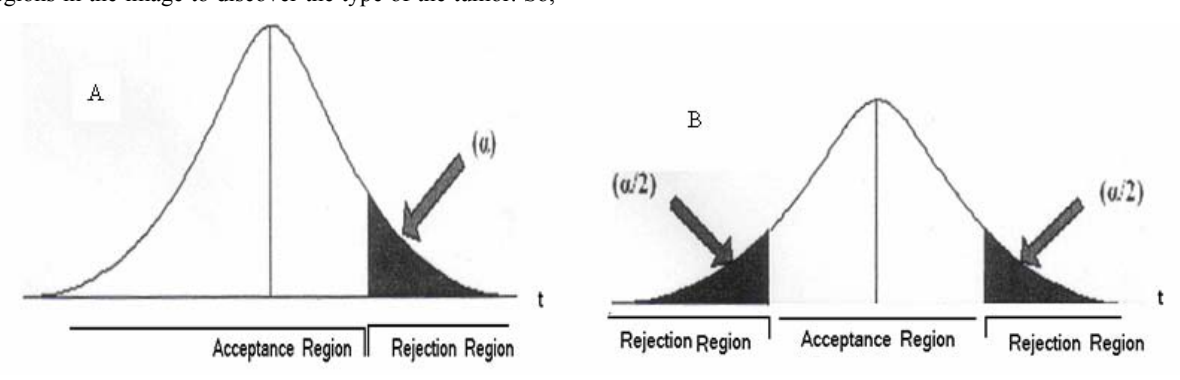

Figure 2: Rejection and acceptance regions for one tail and 2-tail test

Applying the test of hypotheses is done by following these steps [18-20]:

• Null hypotheses H<sub>o</sub>: $(\mu_m - \mu_b) = D_0$ , where D<sub>0</sub> is some difference between the mean values .and we will consider  $D_0 = 0$ .

Test statistics ( $t<sub>0</sub>$ )

$$
t_0 = \frac{(\overline{X}_1 - \overline{X}_2) - D \circ}{S_p \sqrt{\frac{1}{n_1} + \frac{1}{n_2}}}
$$
 (1)

$$
s_p = \sqrt{\frac{(n_1 - 1)s_1^2 + (n_2 - 1)s_2^2}{n_1 + n_2 - 2}}
$$
 (2)

Where *Sp*: pooled standard deviation.

 $d_f$ : degree of freedom;

$$
d_f = n_1 + n_2 - 2 \tag{3}
$$

- Find The critical value of  $t_{\alpha}$  or  $t_{\alpha}$  depending on α (type I error )
- Compare the two values of the test and decide on  $H_0$

# **3. Result and Analysis**

# *3.1. Image Preparation*

Figures 3 and 4 show the image processing result for malignant and benign tumors respectively contain filtered image and histogram for the selected ROI that contain man y statistical variables. It is noted that the output image h ave higher quality than input image, also there is no d ifference between applying the enhancement on m alignant or benign.

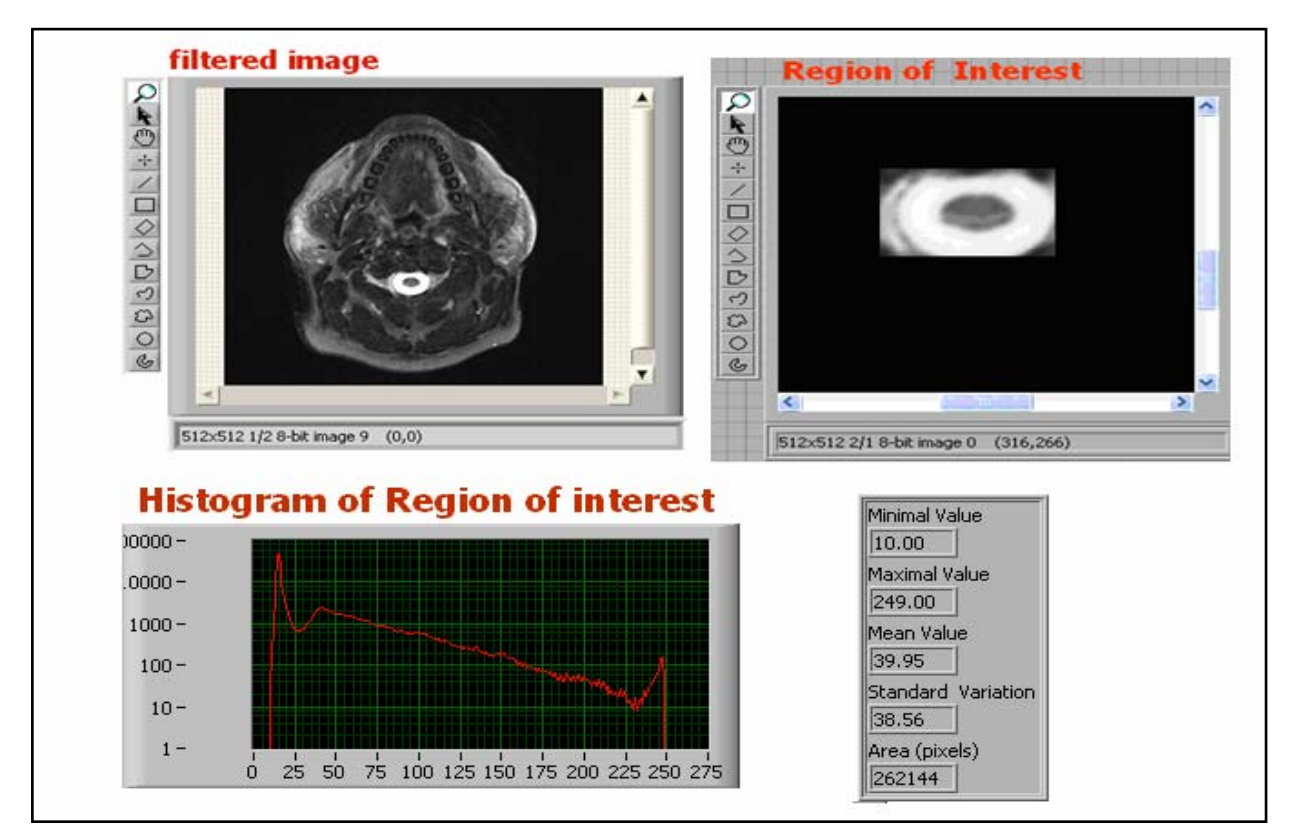

Fig. 3 Image processing result of malignant tumor

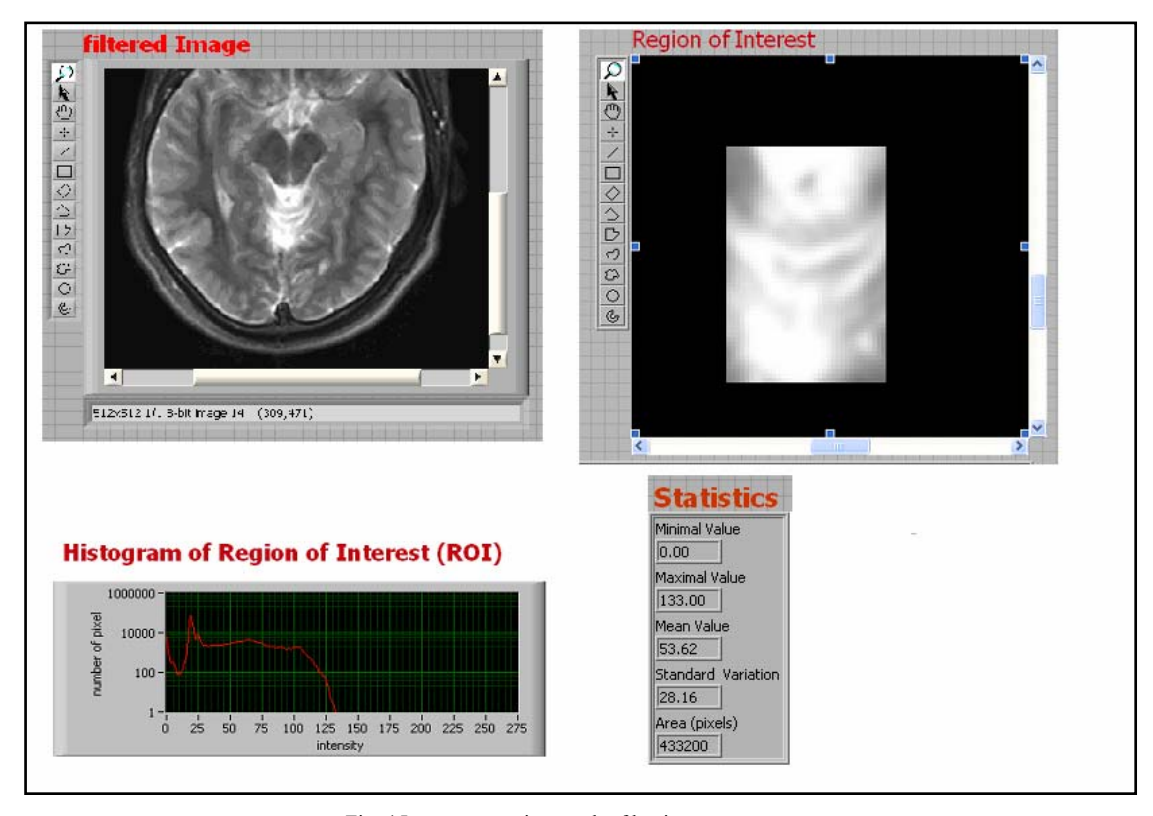

Fig. 4 Image processing result of benign tumor

By comparing figure 3 and figure 4, the tw histogram for ROI in both malignant and b enign tumors are diffe rent, since the histogram of region of interest in malig nant image reaches high level of pixel value than the histog ram of region of interest in benign image

#### **4. St atistical Result**

Statistical analysis for all images data was performed in two stages; the first stage is the desc riptive analysis and construct ion of the box plot for each type of the tumor, while the second stage id to perform the testing of hypo thesis on the mean of the two types.

#### *4.1. D escriptive Result*

The average pixel value, the standard deviation and the range fo r the malignant and for the benign were calculated for th e two sample data available. it is noted that there is a differ ence between the malignant and benign image in many parameters such as, the mean pixel for the malignant imag e is higher than in the benign images.

analysis for the maximum and average pixel values in all 21 im ages and 12 benign images. Table 1 shows the summary of the descriptive

The above table shows that there is a difference in the mean va lue of the averages between the malignant and the benig n tumor images. The mean for the malignant images was 9 5.58 while it was 40.1 for the benign images. It is also noted that the value of the maximum number in benig n tumor is small than max value of the malignant

o figures, the tumor and the average mean of the pixel is below from 100.

> results that the average value of the malignant tumor which are in the range of (80-115) is higher than the av erage values of the benign tumor which are in the range o f (22-58). The Box Plot in figure 5, clearly indicates the same

> images was 227, while the mean value for the maximum valu es in benign was 163. The standard deviation and m edian for the malignant is higher than the benign images. M oreover, the maximum and minimum in the malignant is h igher than the benign. All the above descriptive give an in dication that the malignant images are differ from the b enign. The mean value for the maximum values in malignant

> re sults explained in table 1, that is the maximum values of th e malignant tumor which are in the range of (208-256) is h igher than the maximum values of the benign tumor w hich are in the range of (135-190). The Box Plot in figure 6, clearly indicates the same

> av erage pixel value to be the criterion to distinguish b etween the two tumors types, it is clear that the malignant ty pe have greater pixel values than the benign one. Also, th e dispersion for the benign tumor is smaller than the m alignant one. The difference between the two samples is clearly obvi ous as is shown in the figures above since the m alignant images have a box plot with higher range and h igher spread than the benign box plot. Considering the

| Subject                   | Maximum Pixel Values |              | Average Pixel Values |              |
|---------------------------|----------------------|--------------|----------------------|--------------|
| Parameters                | Malignant Tumor      | Benign tumor | Malignant Tumor      | Benign tumor |
| Mean                      | 226.76               | 163.33       | 95.58                | 40.1         |
| Maximum                   | 255                  | 206          | 120.93               | 73.29        |
| Minimum                   | 177                  | 123          | 50.11                | 14.5         |
| Standard deviation        | 26.6                 | 29.85        | 20.02                | 19.28        |
| Variance                  | 707.79               | 890.97       | 400.7                | 371.85       |
| The lower quartile $(Q1)$ | 203.5                | 134.5        | 77.93                | 23.33        |
| the upper quartile $(Q3)$ | 251                  | 191.5        | 114.02               | 53.09        |
| Range                     | 78                   | 83           | 70.82                | 59.04        |

Table:1 Statistical parameters for maximum and average pixel values for malignant and benign

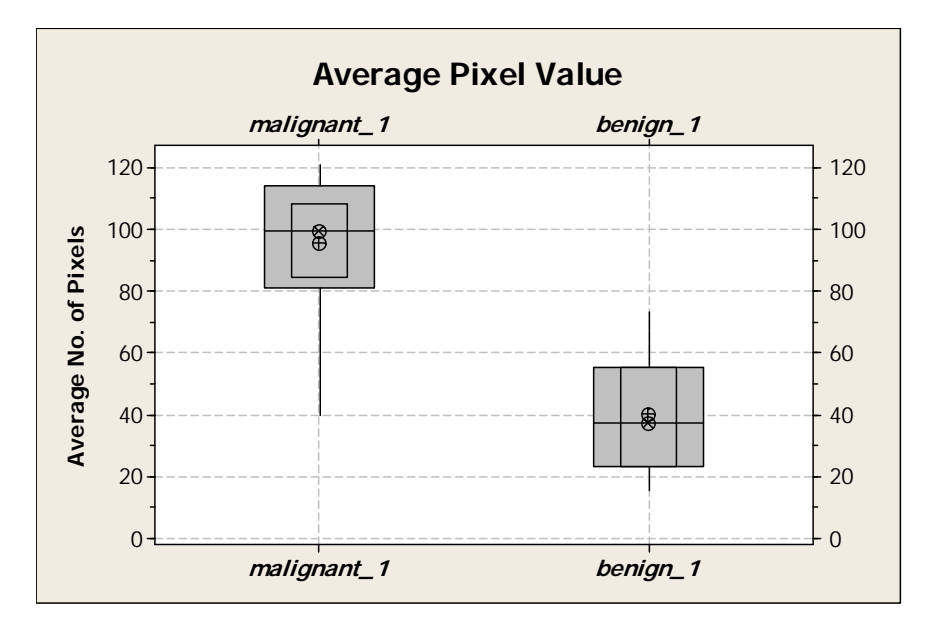

Figure 5: Box plot for the average pixel values

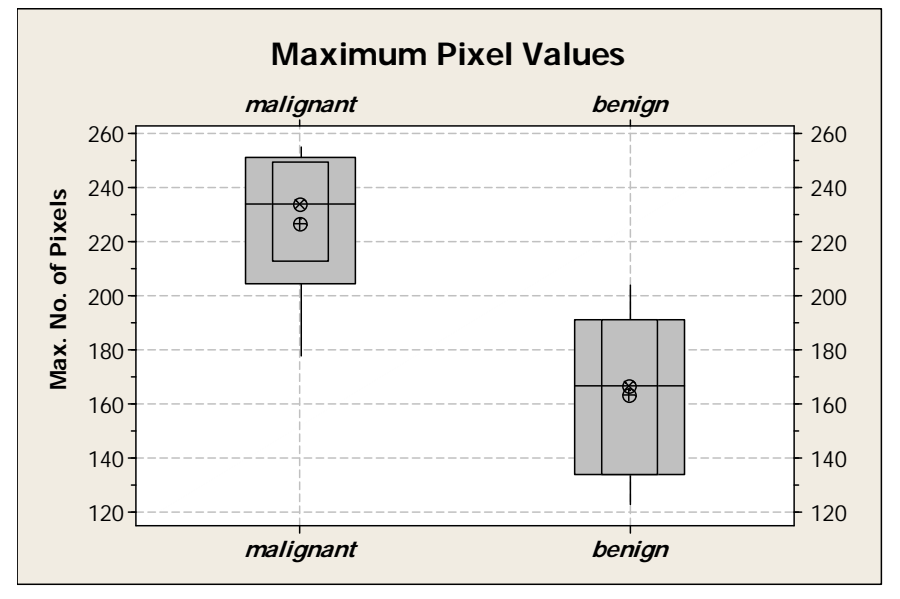

Figure 6: Box plot for the maximum pixel values

## *4.2. Testing of the Hypothesis*

In the pervious section, the information in table 1, is needed to perform the test of hypothesis that say the mean of maximum number of pixel and the mean of average number of pixels in the malignant tumor is higher than from the benign ones .A two sample t – test will be used becau se the number of the two sample is different and the samp les were drawn from a population with unknown varian ces. .

## *4.2.1 . Test of the hypothesis for mean average number of pixel*

In order to make a conclusive decision about the the null hypothesis is tested against the alternative one as below: difference between the malignant and the benign images,

 $H_0$  : ( $\mu_m = \mu_b$ )  $H_a$  : ( $\mu_m \neq \mu_b$ ),

Where:  $H_0$ : is the null hypothesis

 $H_a$ : is the alternative hypothesis

 $\mu$ <sub>m</sub> is the mean of the average number of pixels in malignant images

 $\mu$ <sub>b</sub> is the mean of the average number of pixels in beni gn i mages.

Since the two samples have a probability plot appro ximately linear, the (t) test for difference between two sample means will be used in testing the null hypo thesis. If t- calculated value> t- tabulated value, we reject  $H_0$  and accept  $H_1$ . The results for using the two samp le (t) test are shown below; these parameters are used to cal culate the (t) statistics. Table 2: Parameters used in the t test

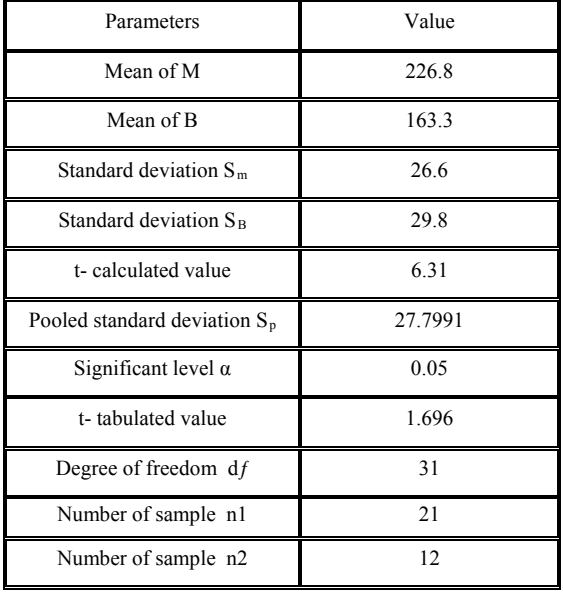

From table 2, the t- calculated value  $(6.31) > t$ tabulated value (1.696), and since the t (calculated) is locate d in the rejection region, we reject the null hypotheses  $H_0$  and strongly conclude that there is a differ ence between the mean value of malignant and the mean value of benign images with 95% confidence, this mean s that type I error is 0.05. Then the average value of the n umber of pixel of malignant tumor is higher than the avera ge value of the number of pixel of benign.

# *4.3. Test of the hypothesis for mean maximum number of pixel*

Another important testing of hypothesis is that whether the maximum pixel value of the malignant is equal to the maximum pixel value of the benign image.

H<sub>0</sub>: (
$$
\mu
$$
 mm =  $\mu$  mb)  
H<sub>a</sub>: ( $\mu$  mm >  $\mu$  mb),

Where:  $H_0$ : is the null hypothesis

 $H_a$ : is the alternative hypothesis

 $\mu$ <sub>mm</sub>: is the mean of max. Pixel value in malignant images

 $\mu$ <sub>mb</sub>: is the mean of max. Pixel value of benign images

ar e shown below; these parameters are used to calculate the ( t) statistics. . The data and the results for using the two sample (t) test

T able 3: Parameters used in the t test

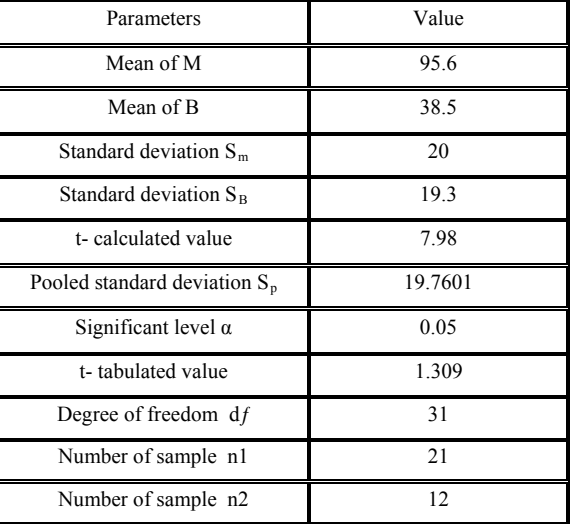

From the table the t- calculated value  $(7.98)$  ttabulated value (1.309) and since the t(measured) is locat ed in the rejection region, we reject the null hypotheses  $H_0$  and strongly conclude that the maximum p ixel value for malignant is greater than the maximum p ixel value for benign images with 95% confidence. Then th e average of average value of the number of pixel of m alignant tumor is higher than the average of average v alue of the number of pixel of benign.

#### **5. Conclusion**

In this study, our goal is to automatically and statis tically diagnose the type of tumor in the throat by u sing MR images. In order to do this, we addressed simple b ox plot technique to differentiate between the two types. A lso, testing of hypothesis was applied for the same p urpose. Region of interest, filtration and segmentation te chniques were utilized to be the base of the information to get the statistical data for each case. It has been proven th at a simple, harmless and accurate statistical technique ca n efficiently distinguish between the malignant and b enign tumor (TCa). The huge advantage of this approach is that there will be no need to make any further tests or ex aminations on the patient after making the MRI. Some

of these tests or examinations are difficult to be performed or may be dangerous such as throat biopsy.

The diagnosis system achieves accuracy over 95.0% in differentiation between the different tumor types on vario us qualities of MR images. Although some satisfactory results are obtained, the diagnosis system still needs to be improved. The results of the experiments and appli cation of the proposed method may also be applied to the o ther areas of medical image analysis. So, another future task is to apply this proposed method to other areas in m edical image analysis to improve the achieved accuracy in this study and the previous one in [3].

So me weaknesses of the algorithm are the small area of the o verlap between the extreme values of the two differ ent tumor types. To overcome this drawback, it is sugge sted to increase the number of samples used for the study .

Th is automatic statistically based diagnosis method is devel oped to classify the images of large medical databases. Here, this simple and fast diagnosis method may be u sed to extract information from the large medical datab ases. An important future work would be measuring the p erformance of this method in mining medical datab ases.

#### **Refer ences**

- [1] National Cancer Institute, USA. http://www.cancer.gov.
- [2] King Hussein Cancer Centre, Jordan. http://www.khcc.jo.
- [3] B. Al-Naami, A. Bashir, H. Amasha, J. Al-Nabulsi, and A. Almalty, "Statistical Approach for Brain Cancer Classification Using a Region Growing Threshold". Journal od Medical Systems, DOI: 10.1007/s10916-009-9382-6.
- [4] S. Ethan, H. Lubomir, S. Berkman, G. Sachin, I. Mohannad, K. Suresh and C. Heang-Ping, "Automated volume analysis of head and neck lesions on CT scans using 3D level set segmentation". Med Phys. Vol. 34, No. 11, 2007, 4399– 4408.
- Algorithm for Segmentation of Three-dimensional Medical [5] Z. Haibo, S. Hong, D. Huichuan, "An Automatic and Robust Images". Sixth International Conference on Parallel and Distributed Computing Applications and Technologies (PDCAT'05), Dalian, China, 2005.
- [6] Z. Shiping, X. Xi, Z. Qingrong, B. Kamel, "An Image Segmentation Algorithm in Image Processing Based on Threshold Segmentation". Third International IEEE Conference on Signal-Image Technologies and Internet-Based System, Shanghai, Chaina, 2007.
- [7] H. Susan, K. Adam and P. Peter, "An Interactive Java Statistical Image Segmentation System". GemIdent, Journal of Statistical Software, Vol. 30, No 10, 2009, 1-20.
- [8] M. Justin, K. Iftekharuddin, "Statistical analysis of fractalbased brain tumor detection algorithms". Magnetic resonance imaging, Vol. 23, No. 5, 2005, 671-678.
- [9] M. Ashraf, I. Evangelia, S. Dinggang, D. Christos, Image Analysis, Vol. 10, No. 5, 2006, 752-763. "Deformable registration of brain tumor images via a statistical model of tumor-induced deformation". Medical
- [10] X. Xiao, L. Qingmin, "Statistical Structure Analysis in MRI Brain Tumor Segmentation. Image and Graphics", ICIG. Fourth International Conference, Sichuan, Chaina, 2007.
- [11] M. Mancas, B. Gosselin, B. Macq, "Segmentation Using a Region Growing Thresholding", Proc. of the Electronic Imaging Conference of the International Society for Optical Imaging SPIE., San Jose (California, USA), 2005.
- [12] M. Sezgin, B. Sankur, "Survey over image thresholding techniques and quantitative performance evaluation". J. Electron. Imaging Vol. 13, No. 1, 2004, 146-165.
- Computers, and Signal Processing, Victoria, BC, Canada, [13] M. Chowdhury, W. Little, "Image thresholding techniques" IEEE Pacific Rim Conference on Communications, 1995.
- Science & Engineering, Vol. 9, No. 4, 2007,  $32 38$ . [14] Z. Pan, L. Jianfeng, "A Bayes-Based Region-Growing Algorithm for Medical Image Segmentation. Computing in
- [15] C. Cheng-Long, and C. Chun-Ming "A Novel Region-based Approach for Extracting Brain Tumor in CT Images with Precision. World Congress on Medical Physics and Biomedical Engineering. IFMBE Proceedings, Vol. 14, No. 4, 2006, 2488-2492.
- "Segmentation and quantification of brain tumor, Virtual [16] J. Chunyan, Z. Xinhua, H. Wanjun, C, Meinel, Environments". IEEE Symposium on Human-Computer Interfaces and Measurement Systems, Boston, USA, 2004.
- Digital image processing, Second Edition, Prentice Hall, [17] Rafael C. Gonzalez, Richard E. Woods and Steven L. Eddins. Upper saddle River, new Jersey, USA, 2004.
- Statistics and Propability for Engineers, Fourth Edition, John [18] Doouglas C. Montgomry and George C. Runger; Applied Wiley and Sons, New York, USA, 2008.
- [19] Ronald E. Walpole, Roymond H. Myers, Sharon L. Myers and Keying YE; Probability and statistics for Engineering and Scientists, Eighth Edition, Prentice Hall, Upper saddle River, new Jersey, USA, 2008.
- [20] Williams W. Hines and D. Montgomery, Probability and Statistics in Engineering and Management Science, Forth edition, John Wiley & Sons, Inc., New York, USA 2006.